## **User Guide**

## Welcome to panagenda iDNA Applications!

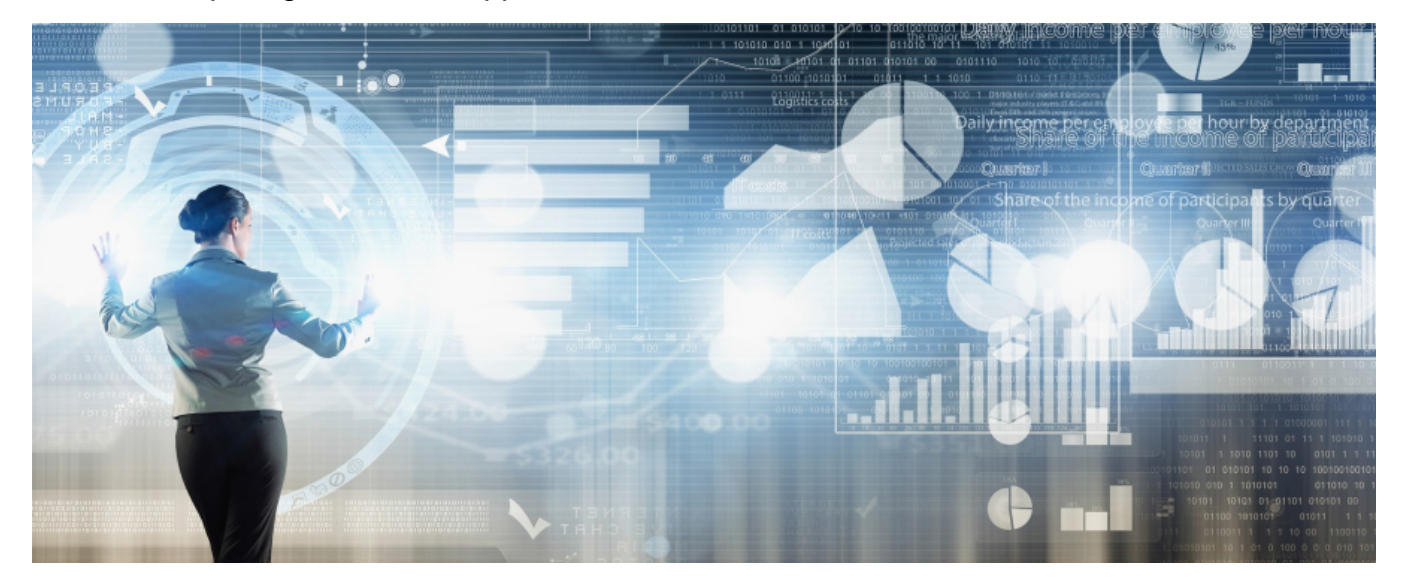

This documentation will help you understand what panagenda iDNA Applications is, how it works and how you can use it within your organization.

## **Child pages:**

- [General Information](http://kbase-prod-01.panagenda.local:8090/kbase/display/IA/General+Information)
- [Data Collection](http://kbase-prod-01.panagenda.local:8090/kbase/display/IA/Data+Collection)
- [Getting Started with iDNA Applications](http://kbase-prod-01.panagenda.local:8090/kbase/display/IA/Getting+Started+with+iDNA+Applications)
- [Components of iDNA Applications](http://kbase-prod-01.panagenda.local:8090/kbase/display/IA/Components+of+iDNA+Applications)
- [Design Complexity](http://kbase-prod-01.panagenda.local:8090/kbase/display/IA/Design+Complexity)
- [Building your own Custom Insights](http://kbase-prod-01.panagenda.local:8090/kbase/display/IA/Building+your+own+Custom+Insights)